# Introduction to Java

Selim Aksoy Bilkent University Department of Computer Engineering saksoy@cs.bilkent.edu.tr

### Java

- <sup>n</sup> A *programming language* specifies the words and symbols that we can use to write a program
- **A** programming language employs a set of rules that dictate how the words and symbols can be put together to form valid *program statements*
- The Java programming language was created by Sun Microsystems, Inc.
- It was introduced in 1995 and it's popularity has grown quickly since

Summer 2004 CS 111 2

It is an object-oriented language

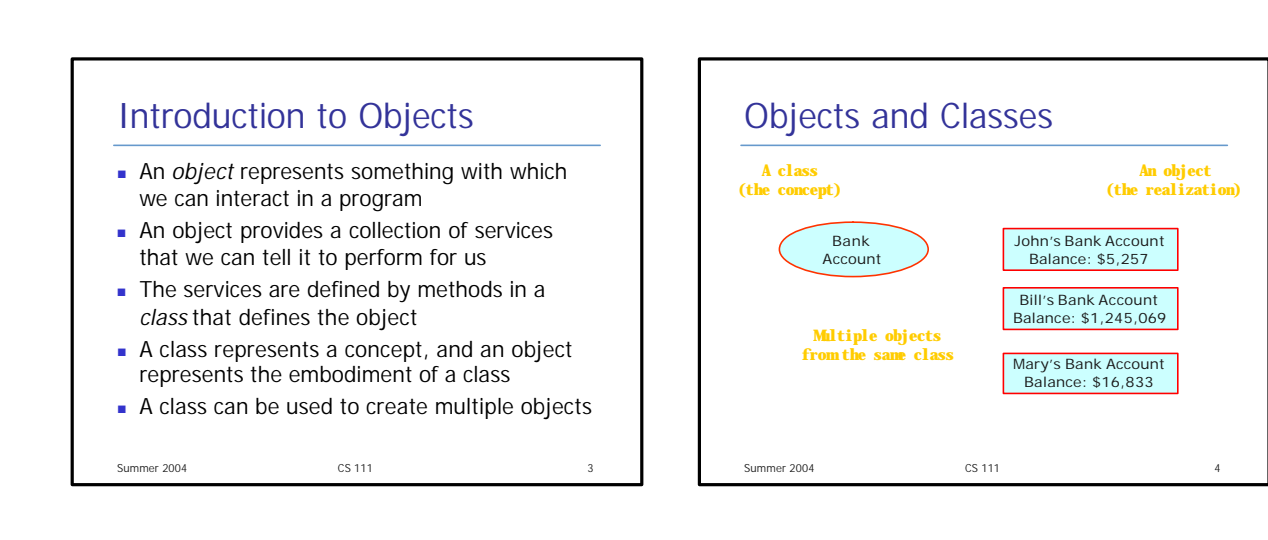

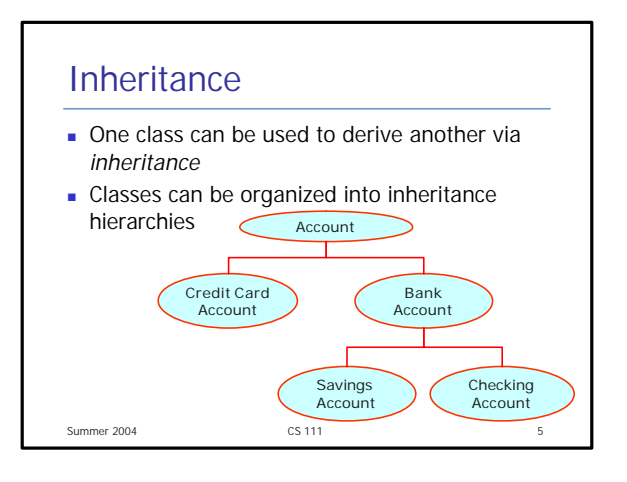

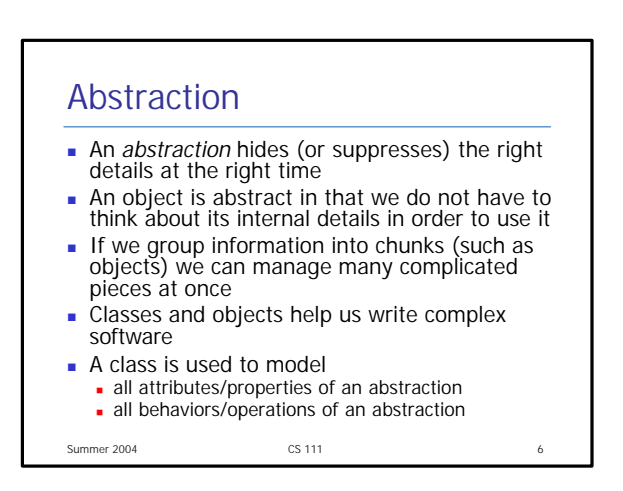

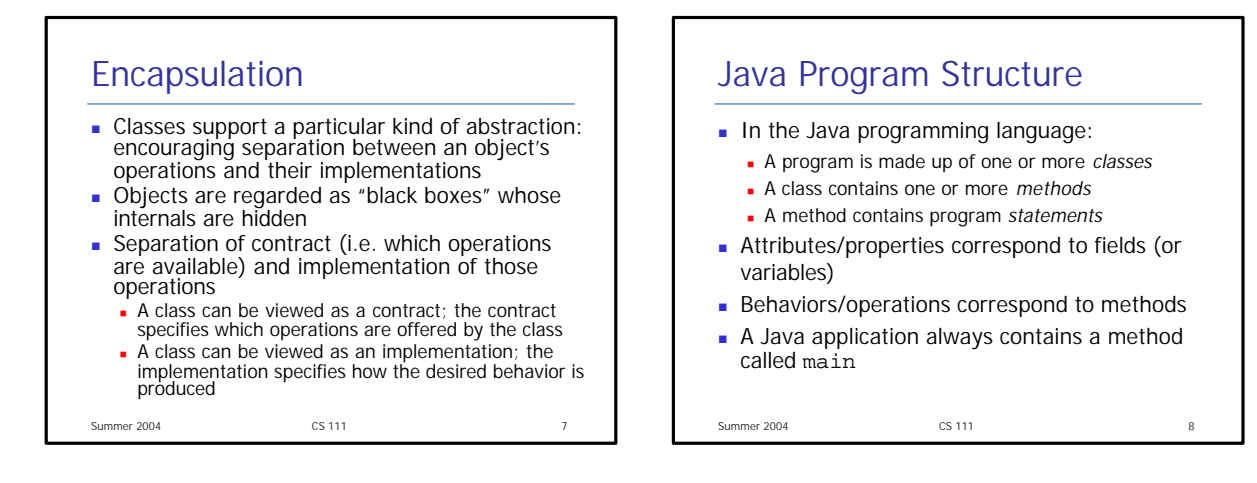

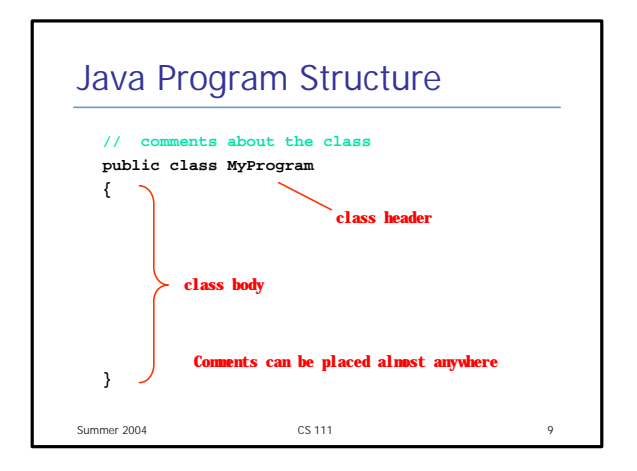

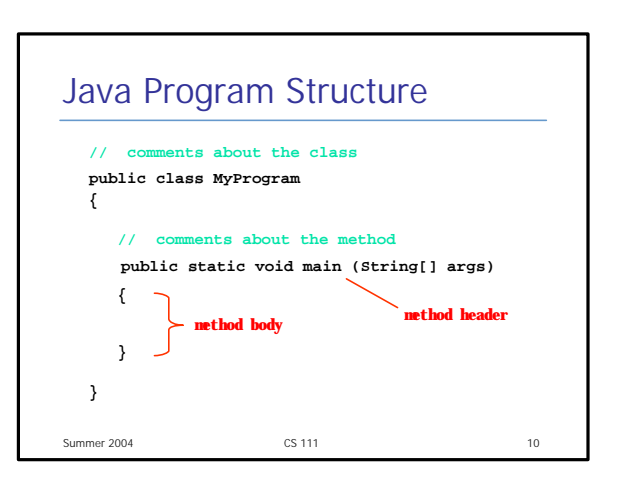

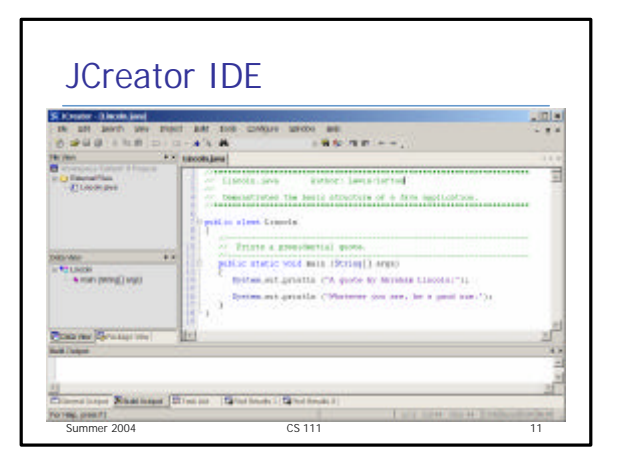

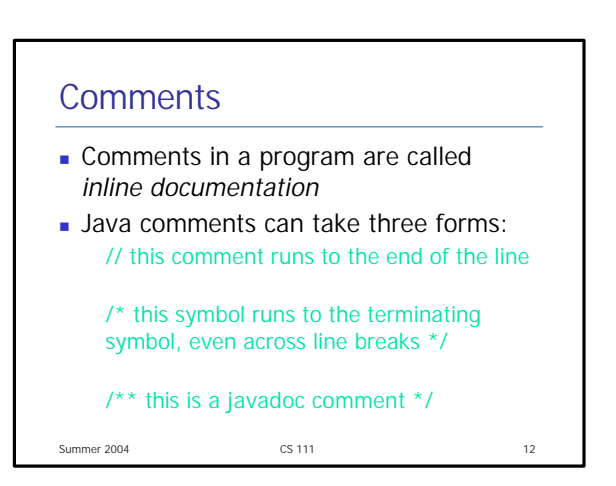

## **Identifiers**

- **I** *Identifiers* are the words a programmer uses in a program
- $\blacksquare$  An identifier can be made up of letters, digits, the underscore character  $($   $)$ , and the dollar sign
- **n** Identifiers cannot begin with a digit
- <sup>n</sup> Java is *case sensitive* Total, total, and TOTAL are different identifiers
- **By convention, Java programmers use** different case styles for different types of identifiers, such as
	- <sup>n</sup> *title case* for class names Lincoln
- Summer 2004 CS 111 23 **upper case for constants - MAXIMUM** 
	-

**Identifiers** 

- Sometimes we choose identifiers ourselves when writing a program (such as Lincoln)
- **n** Sometimes we are using another programmer's code, so we use the identifiers that they chose (such as println)
- **n** Often we use special identifiers called *reserved words* that already have a predefined meaning in the language
- **A** reserved word cannot be used in any other way

Summer 2004 CS 111 CS 111

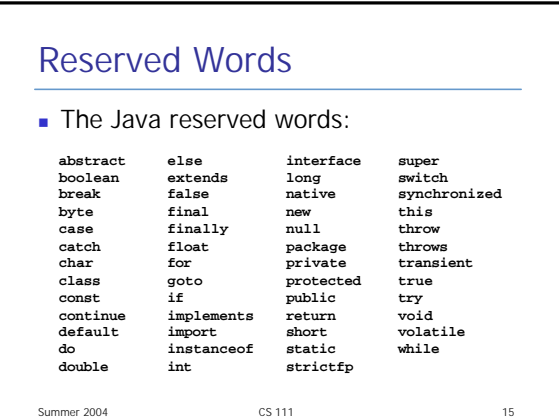

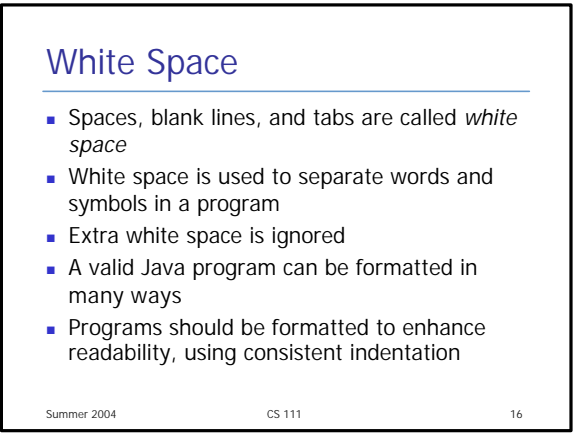

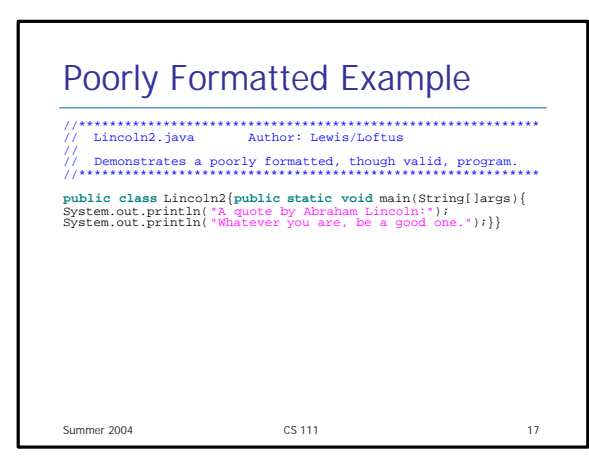

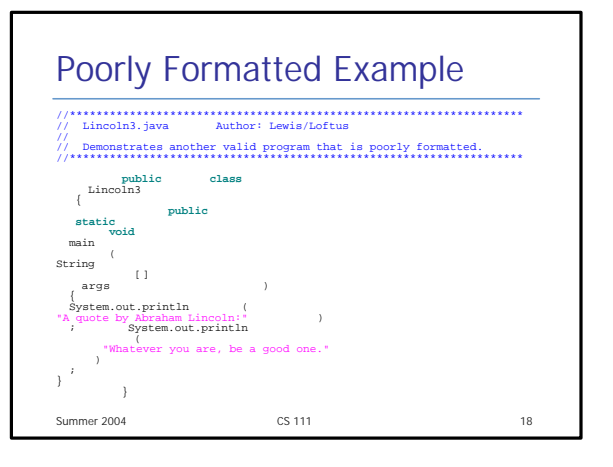

#### $S$ ummer 2004  $\sim$  CS 111  $\sim$  19 Java Translation **n** The Java compiler translates Java source code into a special representation called *bytecode* **Java bytecode is not the machine language** for any traditional CPU <sup>n</sup> Another software tool, called an *interpreter*, translates bytecode into machine language and executes it  $\blacksquare$  Therefore the Java compiler is not tied to any particular machine <sup>n</sup> Java is considered to be *architecture-neutral*

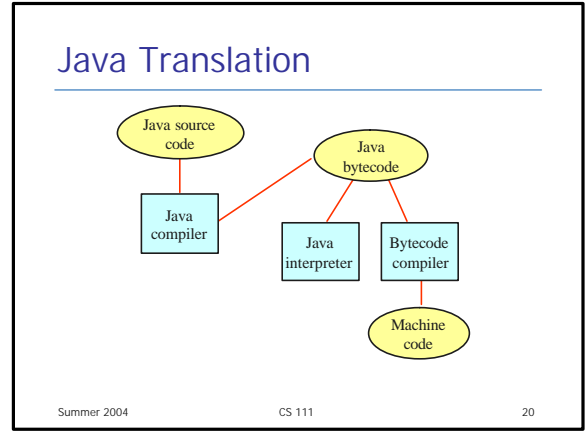

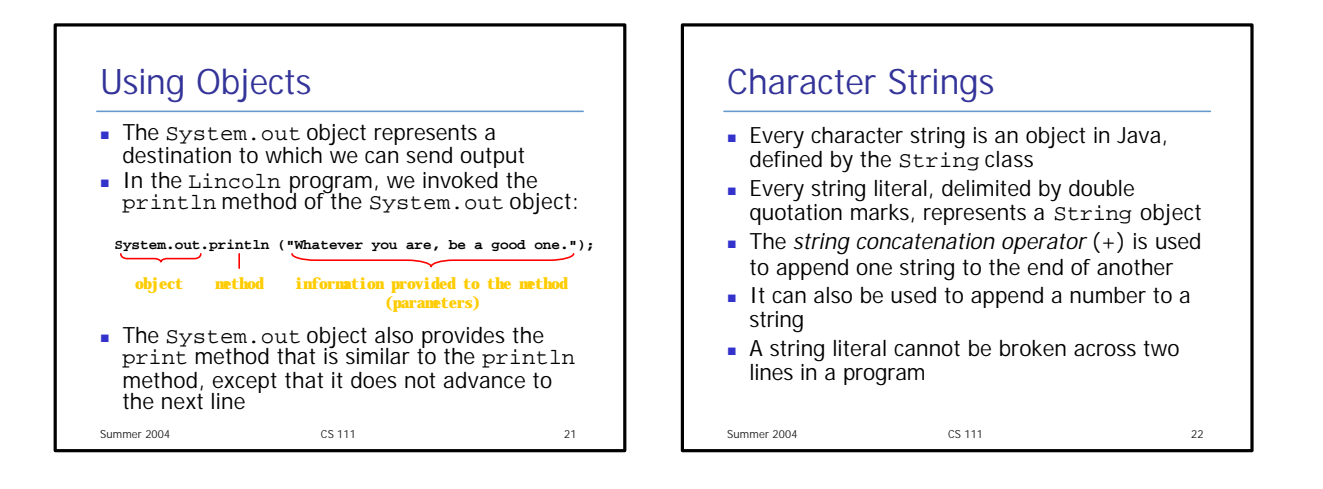

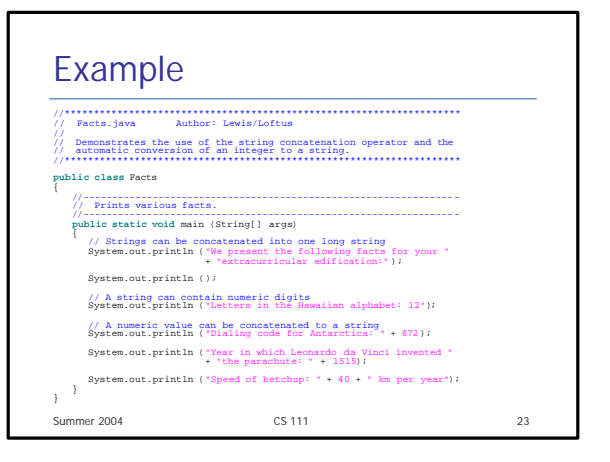

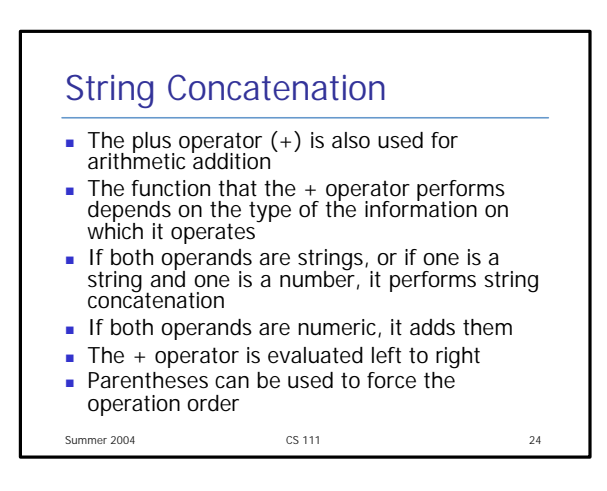

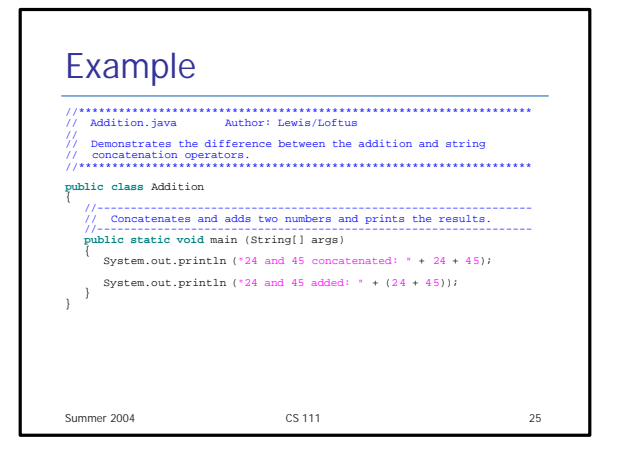

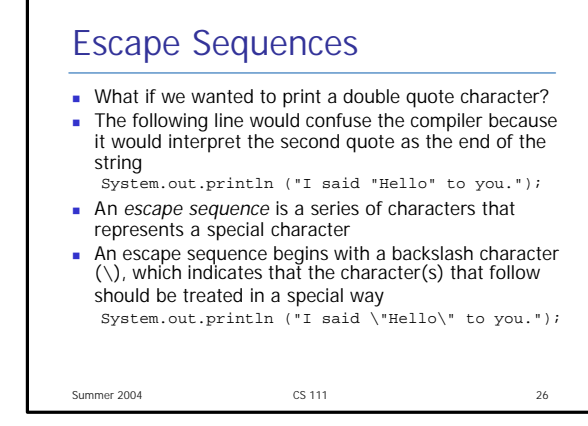

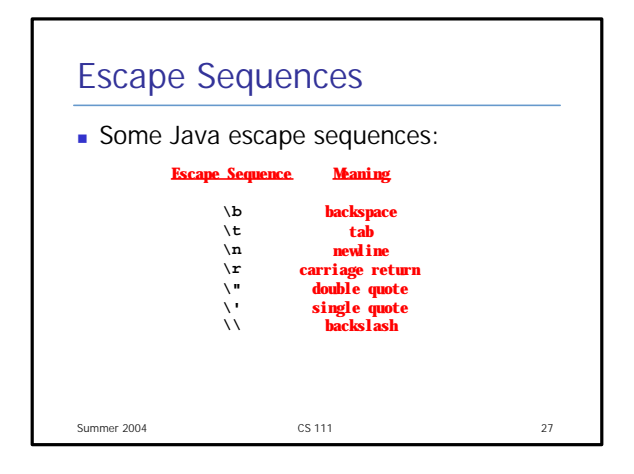

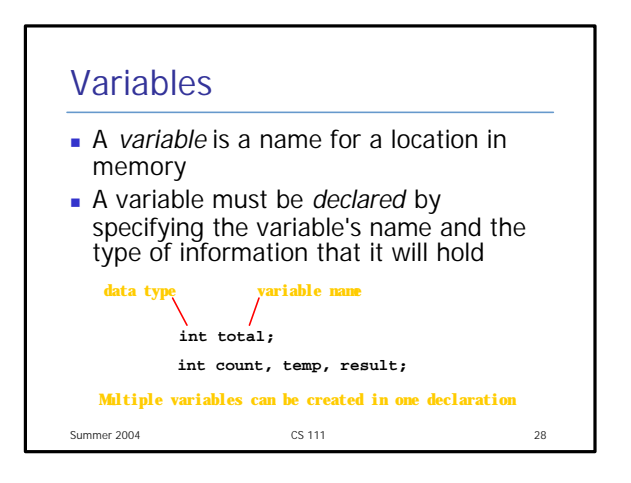

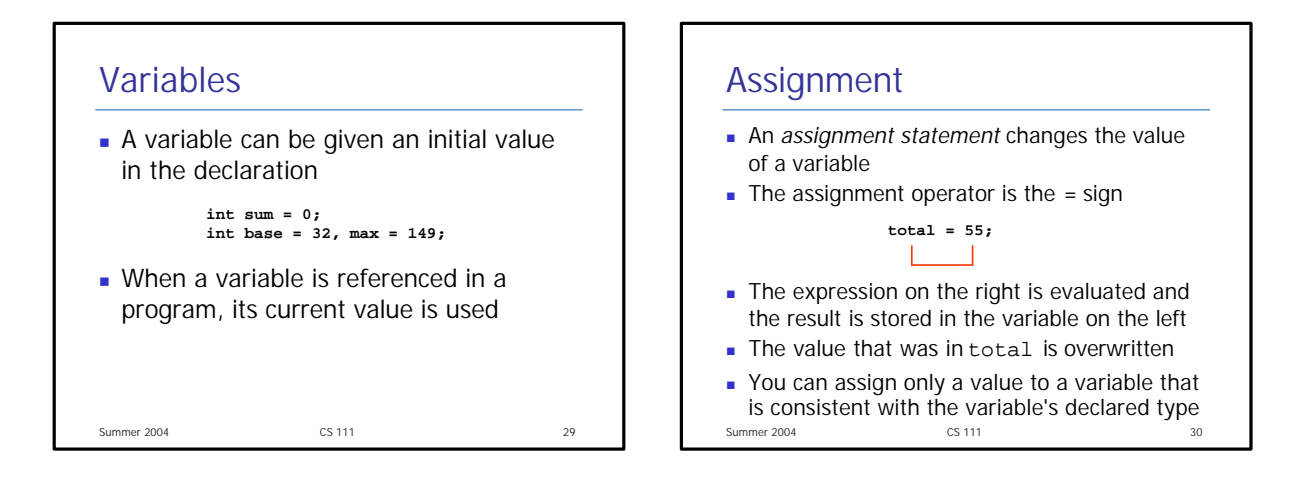

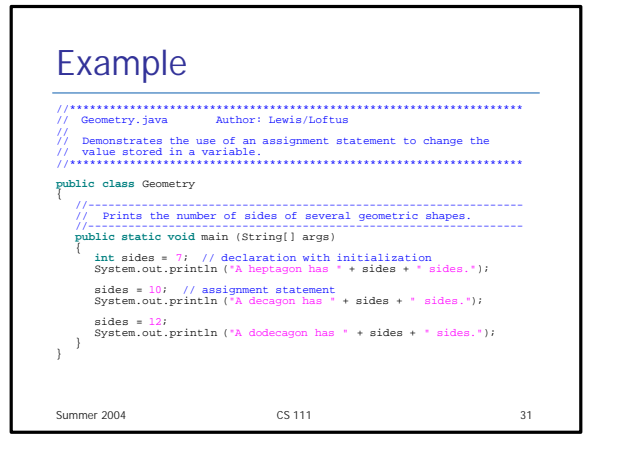

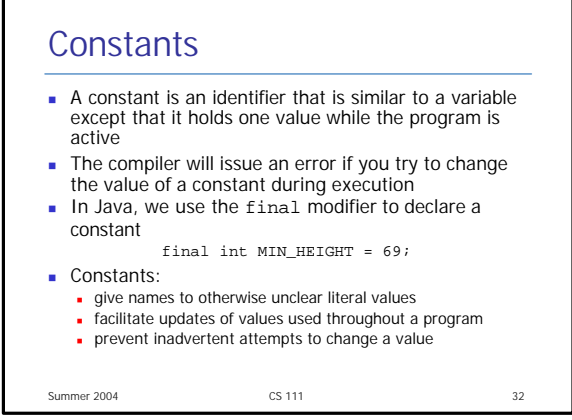

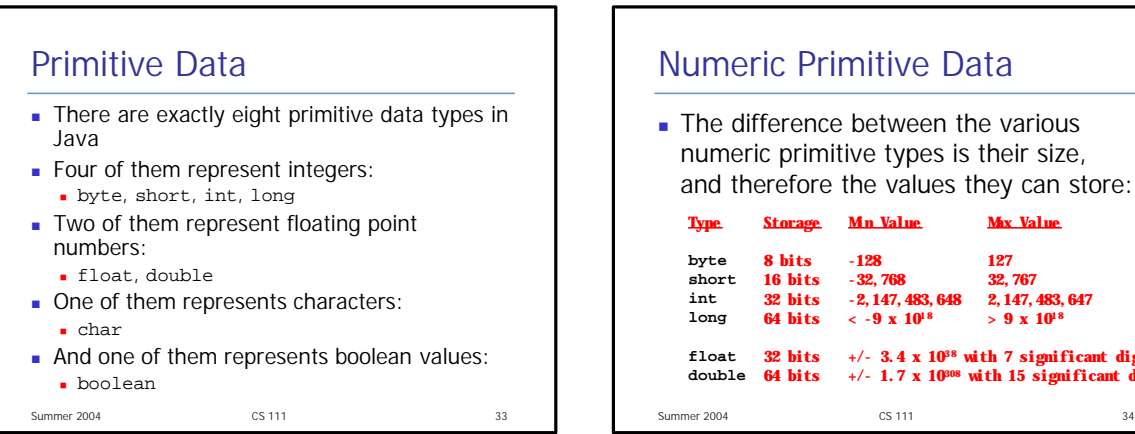

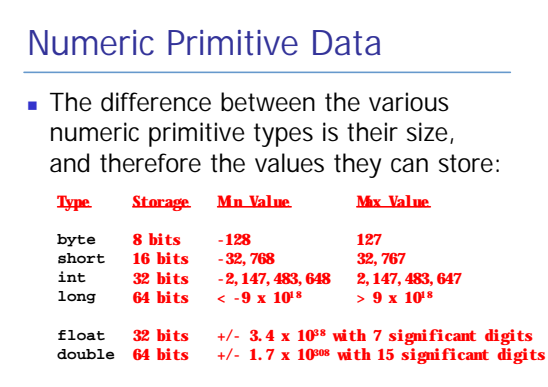

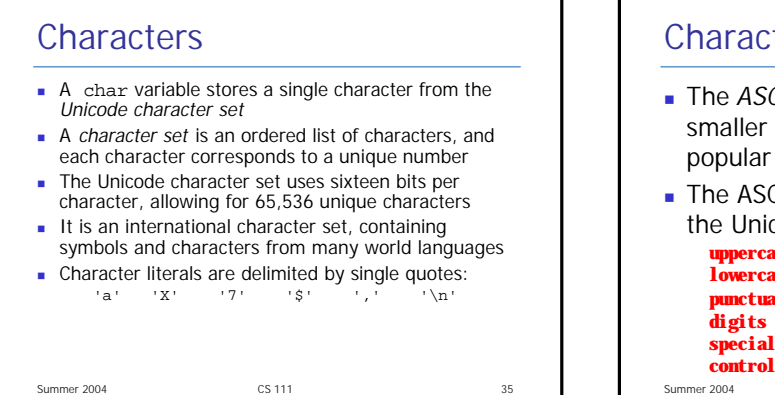

## **Characters**

- <sup>n</sup> The *ASCII character set* is older and smaller than Unicode, but is still quite
- <sup>n</sup> The ASCII characters are a subset of the Unicode character set, including:

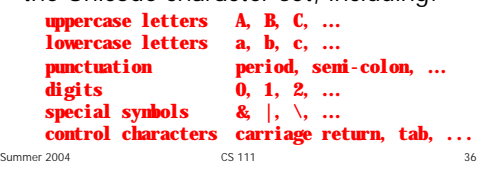

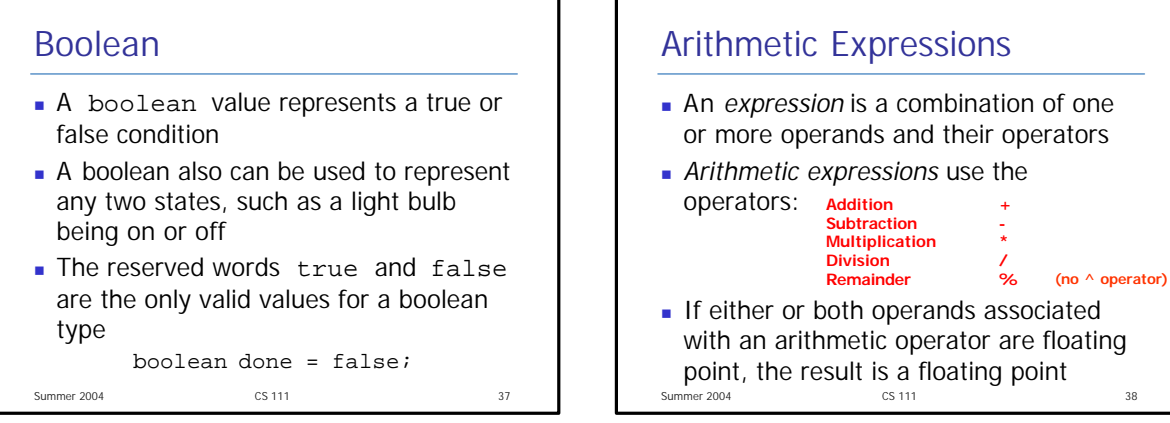

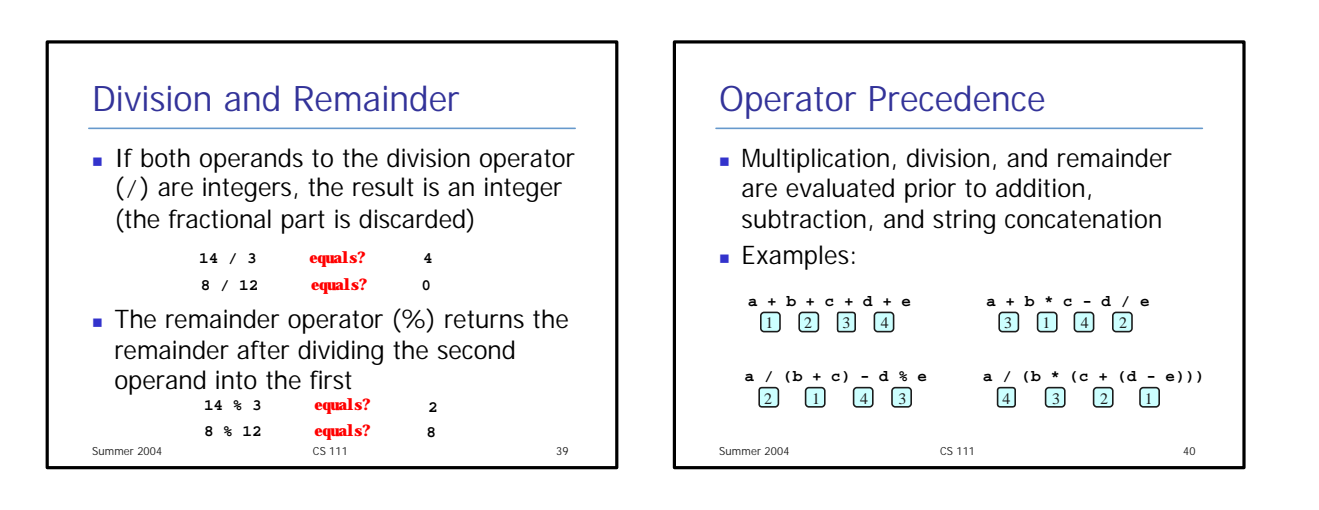

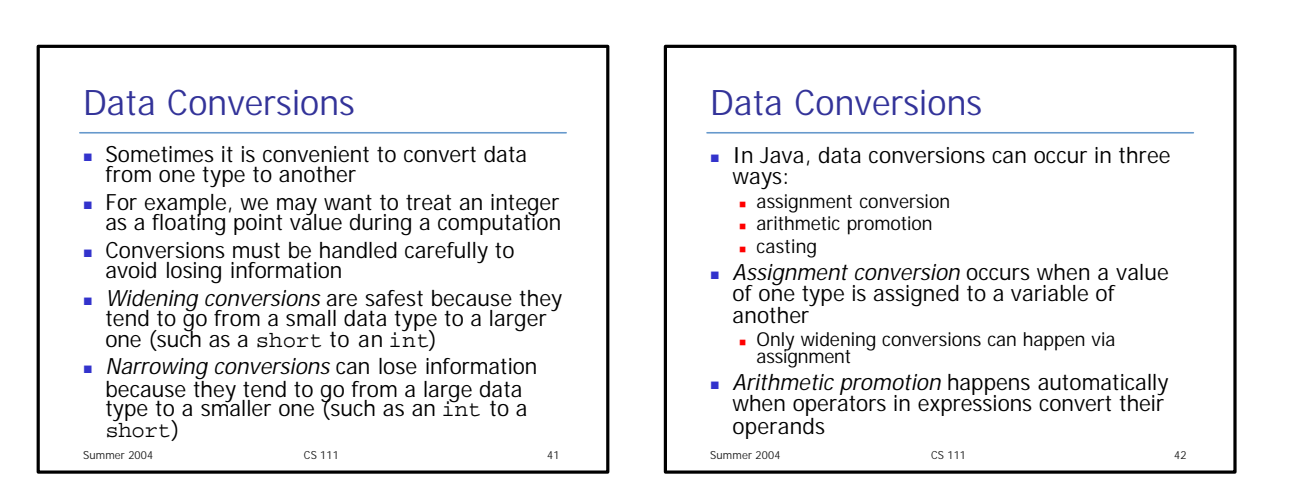

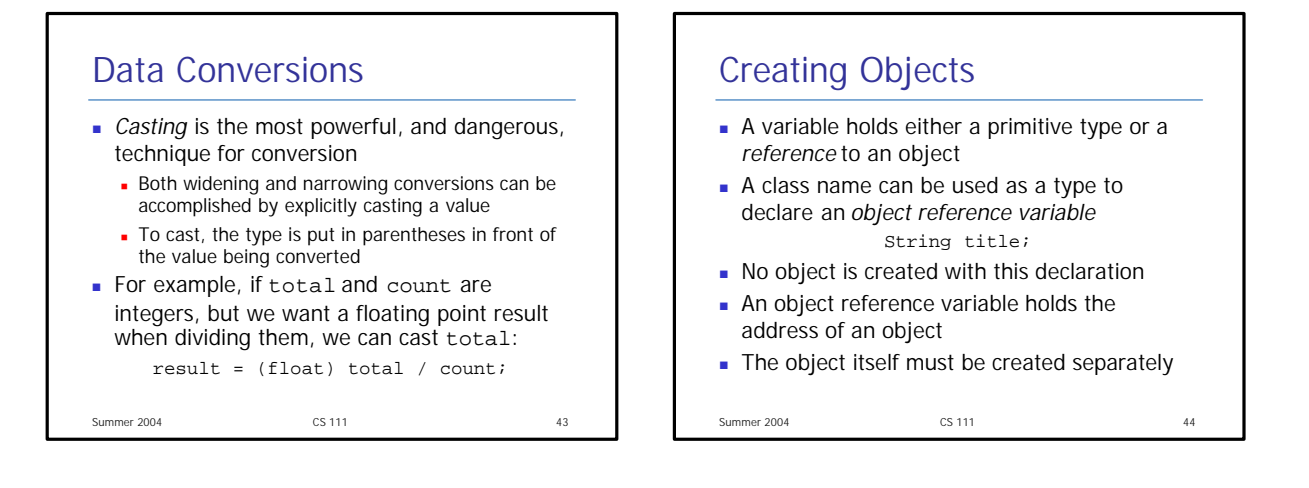

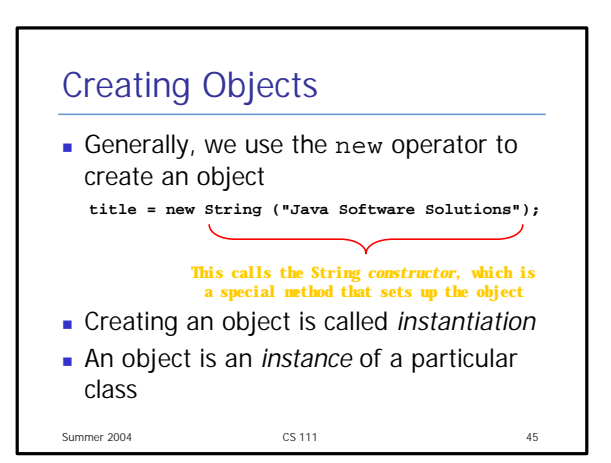

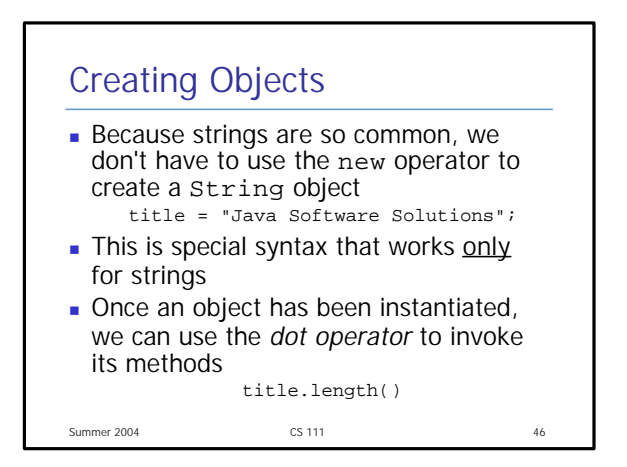

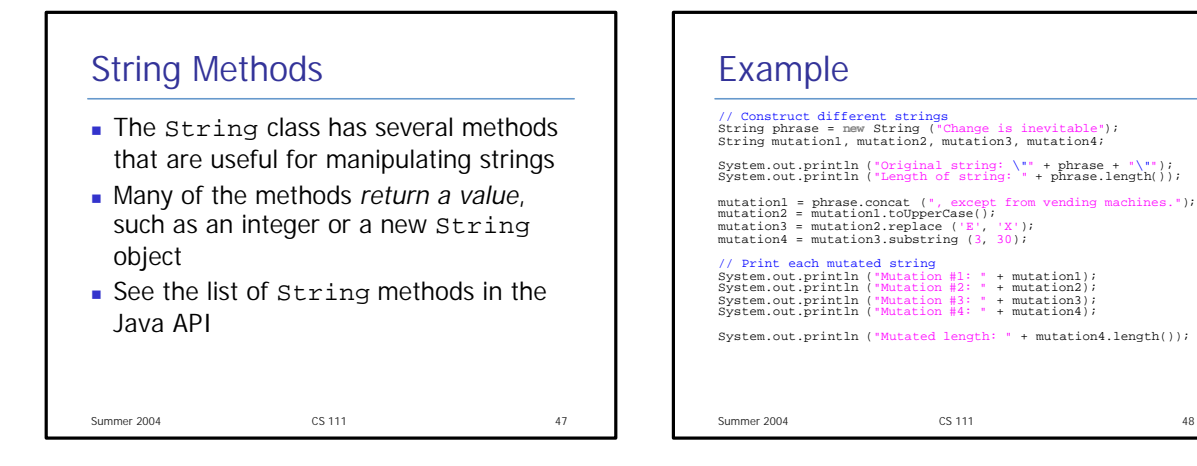

#### Summer 2004 CS 111 49 Class Libraries <sup>n</sup> A *class library* is a collection of classes that we can use when developing programs **n** The *Java standard class library* is part of any Java development environment Its classes are not part of the Java language *per se*, but we rely on them heavily • The System class and the String class are part of the Java standard class library **Didensity** Other class libraries can be obtained through third party vendors, or you can create them yourself  $S$ ummer 2004  $\qquad \qquad \qquad \qquad \qquad$  50 Packages The classes of the Java standard class library are organized into packages ■ Some of the packages in the standard class library are: **Package java.** lang **java.applet java.awt javax.swing java.net java.util** iavax.xml. **Purpose General support Creating applets for the web Graphics and graphical user interfaces Additional graphics capabilities and components Network communication Utilities XML document processing**

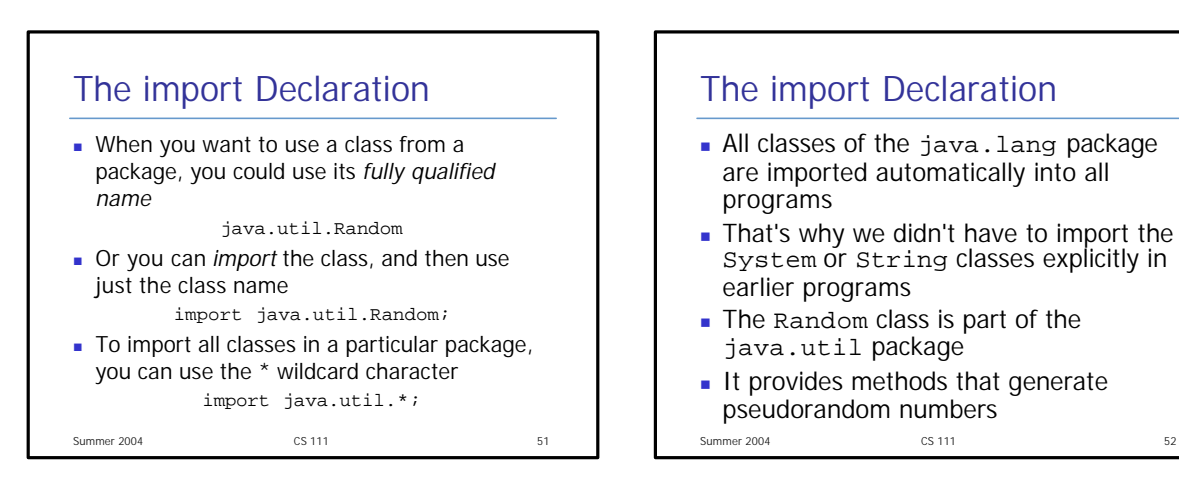

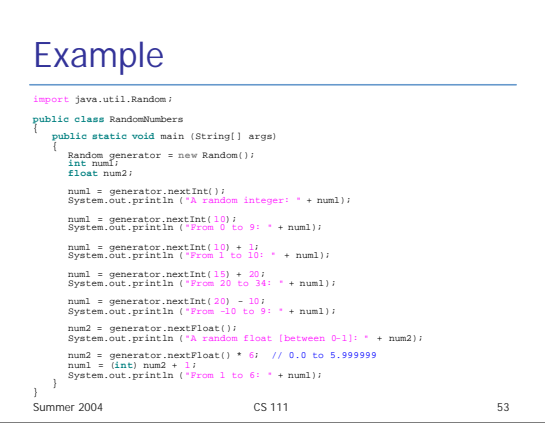

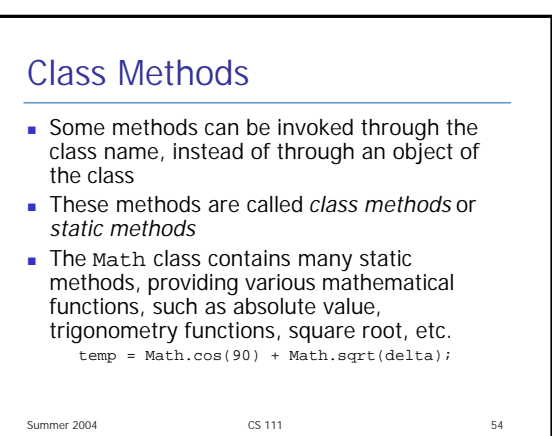

## Summer 2004 CS 111 55 The Keyboard Class The Keyboard class is NOT part of the Java standard class library  $\blacksquare$  It is provided by the authors of the textbook to make reading input from the keyboard easy  $\blacksquare$  The Keyboard class is part of a package called cs1 <sup>n</sup> It contains several static methods for reading particular types of data

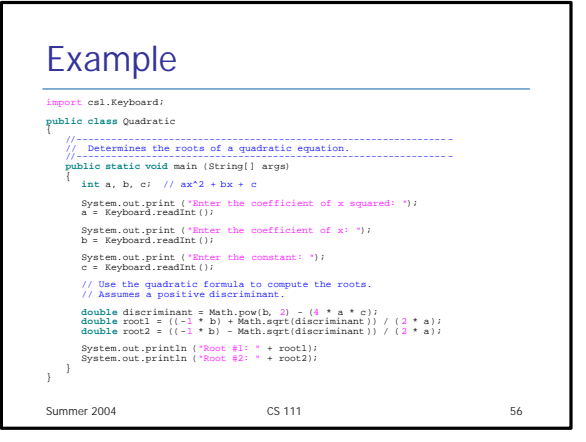

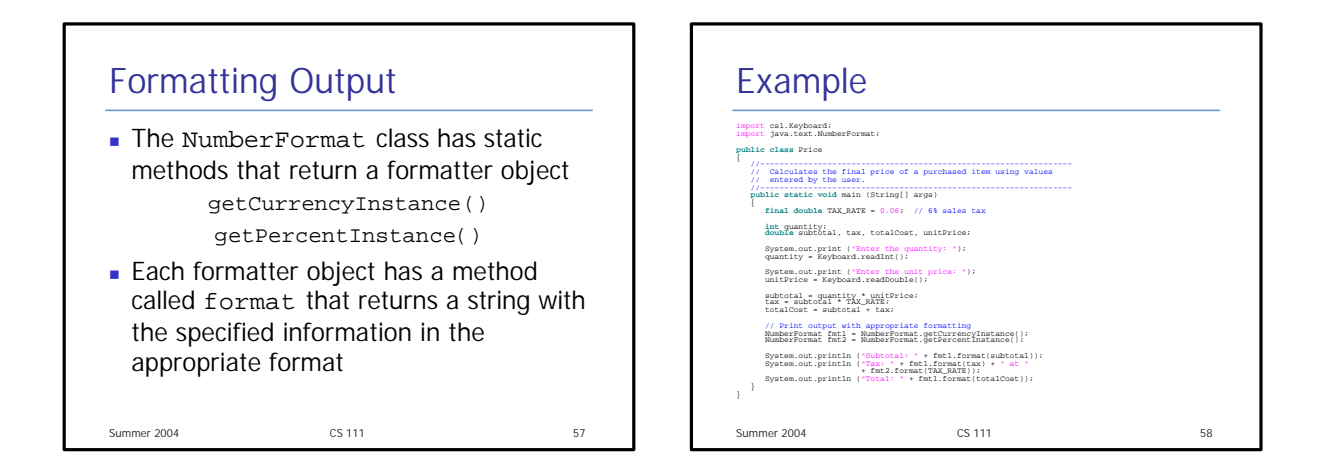

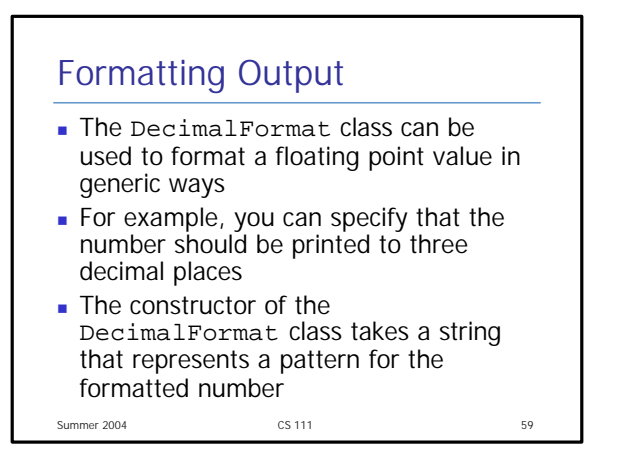

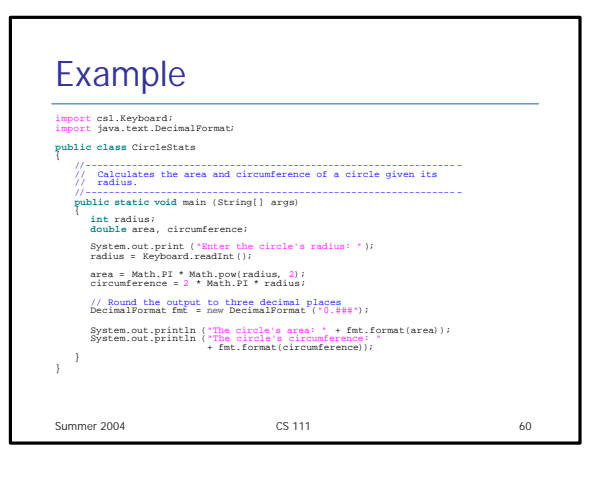